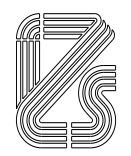

#### **ISTITUTO ZOOPROFILATTICO SPERIMENTALE DELLA LOMBARDIA E DELL'EMILIA ROMAGNA "BRUNO UBERTINI"**

(ENTE SANITARIO DI DIRITTO PUBBLICO) -------------------------------------

**Sede Legale: Via Bianchi, 9 – 25124 Brescia - ITALIA Tel. +3903022901 – Fax +390302425251 – Emai[l info@izsler.it](mailto:info@izsler.it) C.F. - P.IVA 00284840170 N. REA CCIAA di Brescia 88834**

**CONCORSO PUBBLICO PER TITOLI ED ESAMI PER LA COPERTURA DI N. 2 POSTI A TEMPO INDETERMINATO E TEMPO PIENO DI COLLABORATORE TECNICO PROFESSIONALE ADDETTO AI SERVIZI DI LABORATORIO –AREA DEI PROFESSIONISTI DELLA SALUTE E DEI FUNZIONARI -DA ASSEGNARE N. 1 AD UNA DELLE SEDI DI REGIONE LOMBARDIA E N. 1 AD UNA DELLE SEDI DI REGIONE EMILIA ROMAGNA DELL'ISTITUTO**

# **TRACCE PROVE ORALI**

**1**

**A -** PCR RFLP

**B -** Sieroneutralizzazione dei virus (SN) **INFORMATICA -** Cos'è una pendrive

**2**

**A -** MLST

**B -** Isolamento virale su uova embrionate di pollo SPF.

**INFORMATICA -** A cosa serve il programma Excel?

**3**

**A -** PFGE

**B -** Isolamento virale su colture cellulari**.**

**INFORMATICA -** Cosa vuol dire e come si procede per effettuare uno screenshot

**4**

**A -** Ricerca di Listeria spp in alimenti

**B -** ELISA competitiva

**INFORMATICA -** Che cos'è Google Chrome?

**5**

**A -** Conta in piastra per inclusione

**B -** Sensibilità di un test diagnostico

**INFORMATICA -** In cosa consiste l'operazione di download?

**6**

**A -** Ricerca di DNA di origine bovina in alimenti

**B -** Antibiogramma - diffusione in agar

**INFORMATICA -** Nella posta elettronica a cosa corrispondono i campi Cc e CCN?

**7**

**A -** Inibizione dell'emoagglutinazione

**B -** Specificità di un test diagnostico

**INFORMATICA -** Principali dispositivi di memorizzazione dei dati di un pc

**8**

**A -** Fissazione del complemento

**B -** Real Time PCR con l'impiego di sonde Taqman

**INFORMATICA -** Cos'è un notebook?

**9**

- **A -** Colorazione di Ziehl-Neelsen
- **B -** Sequenziamento NGS: piattaforme disponibili

**INFORMATICA -** In un programma di elaborazione testi, cosa si intende per "testo giustificato"?

**10**

**A -** Diagnosi di Leishmania attravreso immunofluorescenza indiretta

**B -** PCR con analisi della curve di melting

**INFORMATICA** - E' possibile inserire tabelle nei documenti Word?

**11**

- **A -** Descrizione delle fasi relative alla curva di crescita batterica in un sistema chiuso
- **B -** Ricerca di virus in matrici alimentari
- **INFORMATICA -** In Windows dove si trova la Barra delle applicazioni?

**12**

- **A -** Immunoistochimica diretta ed indiretta
- **B -** Real Time PCR con l'impiego di sonde: esempi e tipologie

## **INFORMATICA -** Cos'è la homepage?

**13**

**A -** Emoadsorbimento

- **B -** Uso di controllo interno di estrazione nelle prove di Real-time PCR
- **INFORMATICA -** Cosa significa formattare un testo?

**14**

- **A -** Metodo Reed-Munch
- **B -** Real Time PCR con l'impiego di intercalante del DNA
- **INFORMATICA -** I file che si trovano nel "Cestino" possono essere recuperati?

**15**

- **A -** Calcolo della DL50
- **B -** Realtime PCR con controllo interno: modalità di esecuzione e lettura **INFORMATICA -** In un browser cosa sono i preferiti?

**16**

- **A -** Calcolo della TCID50
- **B -** Sequenziamento Sanger
- **INFORMATICA -** In una pagina WEB è possibile effettuare la ricerca di una parola?

**17**

- **A -** Controlli da considerare nell'allestimento di una reazione di PCR tradizionale **B -** Obiettivi del Sistema Qualità UNI CEI EN ISO/IEC 17025
- **INFORMATICA -** In Word cosa si deve fare per poter copiare e incollare un testo?

**18**

- **A -** Colorazione di Gram
- **B -** Tipizzazione molecolare di un virus
- **INFORMATICA -** La Barra delle applicazioni può essere personalizzata?

**19**

- **A -** Esame batteriologico da visceri, terreni e semine
- **B -** Carte di controllo
- **INFORMATICA -** cos'è l'hard disk?

**20**

**A -** Il candidato descriva cosa si intende per: Ring Test

**B -** Titolazione virale: esempi di approcci.

**INFORMATICA -** Quali informazioni di account sono necessarie per accedere alla propria posta elettronica?

**21**

- **A -** Tecnica MALDI TOF principi e utilizzo
- **B -** Cosa si intende per Ripetibilità e Riproducibilità?
- **INFORMATICA -** Come fai ad aprire/chiudere/ridurre a icona una finestra sul pc?

**22**

- **A -** Tipizzazione antigenica di un virus
- **B -** Conta in piastra per spatolamento**.**
- **INFORMATICA -** che differenza c'è tra internet e intranet?

**23**

- **A -** Digital PCR, principi
- **B -** Quali sono i principi delle tecniche di metagenomica con NGS
- **INFORMATICA -** Per fare un foglio elettronico di calcolo è meglio usare il programma Word o il programma Excel?

## **24**

- **A -** Titolazione sierica: metodiche disponibili.
- **B -** Ricerca di endotossine batteriche**.**
- **INFORMATICA -** Come si allega un documento ad una mail?

**25**

- **A -** PCR ONE STEP
- **B -** Validazione di un metodo di prova
- **INFORMATICA -** Da quali elementi è composto un indirizzo di posta elettronica?

**26**

- **A -** Clonaggio e ricombinazione genica: applicazione e principi
- **B -** Elisa diretta
- **INFORMATICA -** A cosa servono i pixel?

## **27**

- **A -** Metodi di rilevazione in PCR/PCR Real Time
- **B -** Metodo diagnostico Gold Standard: significato ed esempi**.**
- **INFORMATICA -** Quali sono i programmi inclusi nel pacchetto "Microsoft Office"?

**28**

- **A -** Modalità di qualifica del personale operante in un laboratorio accreditato
- **B -** ELISA indiretta
- **INFORMATICA -** cosa significa salvare un documento in cloud

Per quanto concerne la verifica della conoscenza della lingua straniera i candidati saranno chiamati a leggere e tradurre dall'inglese delle frasi estratte dall'articolo scientifico *"Prevalence and characterizationv of seven-segmented influenza viruses in bovine respiratory disease complex"* pubblicato sulla rivista Virology.